### Automated Forest Cover Change Analysis

Chengquan Huang, Kuan Song, John Townshend, Samuel Goward, Department of Geography, University of Maryland, College Park, MD 20742

Paul Davis, Sunghee Kim, Institute for Advanced Computer Studies, University of Maryland, College Park, MD 20742

Jeffrey Masek, Biospheric Sciences Branch, NASA Goddard Space Flight Center, Greenbelt, MD 20771

Zhiliang Zhu, U.S. Geological Survey/EROS, Sioux Falls, SD 57198

# **Introduction**

Forest cover change (FCC) affects many pressing global change issues, including carbon, hydrology, and biodiversity. Accurate estimate of change area requires fine spatial resolution (e.g., Landsat class) data. Global Landsat data sets called GeoCover have been assembled for three epochs around 1975, 1990, and 2000. A 2006 Mid-Decadal Global Land Survey (MDGLS) Landsat data set is forthcoming. Although the three GeoCover data sets are freely available and have been widely distributed, global FCC analysis still faces many challenges:

- 1. Each global Landsat data set is not a "single", consistent view of the earth's surface, but consists of numerous individual images.
- 2. Large variations exist among the images due to differences in solar geometry, atmospheric condition, and vegetation phenology.
- 3. The spectral signatures of both forest and non-forest land cover types have considerable geographic variability.
- 4. Thus it is difficult to apply a change analysis model developed for one image pair to another image pair.

# **Objectives**

In this poster we describe an automated forest cover change analysis method called training data automation (TDA)-support vector machines (SVM). This method automatically delineates training samples based on individual Landsat images and uses them to train the SVM to generate localized change analysis models. Because each image pair is analyzed using a SVM model trained using locally derived training data, this method can address the above described challenges.

We have evaluated the change products produced using this method for locations selected from major forest biomes across the globe and tested it in a semi-production mode for two large regions.

## **The TDA-SVM Method**

## **1. Overview of TDA-SVM**

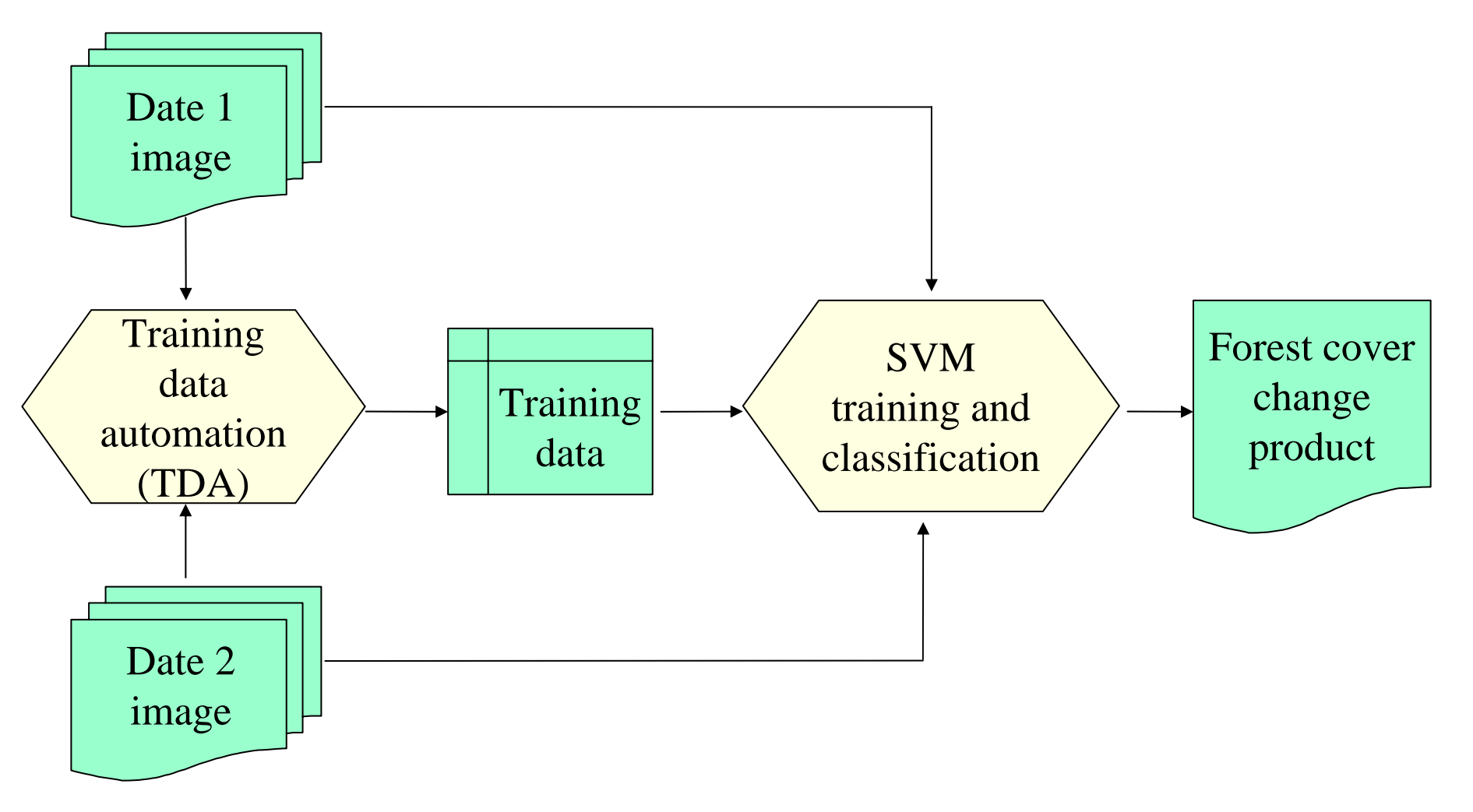

## **2. Training Data Automation (TDA)**

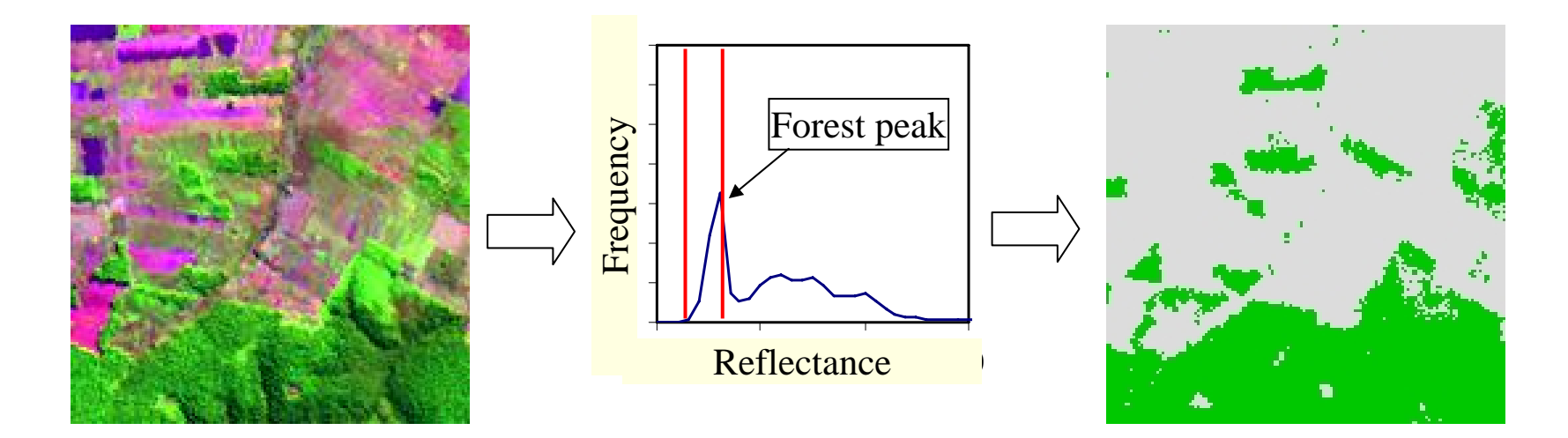

(a) Local image window (TM bands 5, 4, and 3 shown in red, green and blue)

(b) Forest peak in a histogram constructed using the red band and threshold values defined by the peak (red lines)

(c) Forest training pixels (in green color) delineated by the threshold values defined by the forest peak

#### **2.1 Forest TDA: Basic Concept (**  ↑ **) and Detailed Steps (**  ↓ **)**

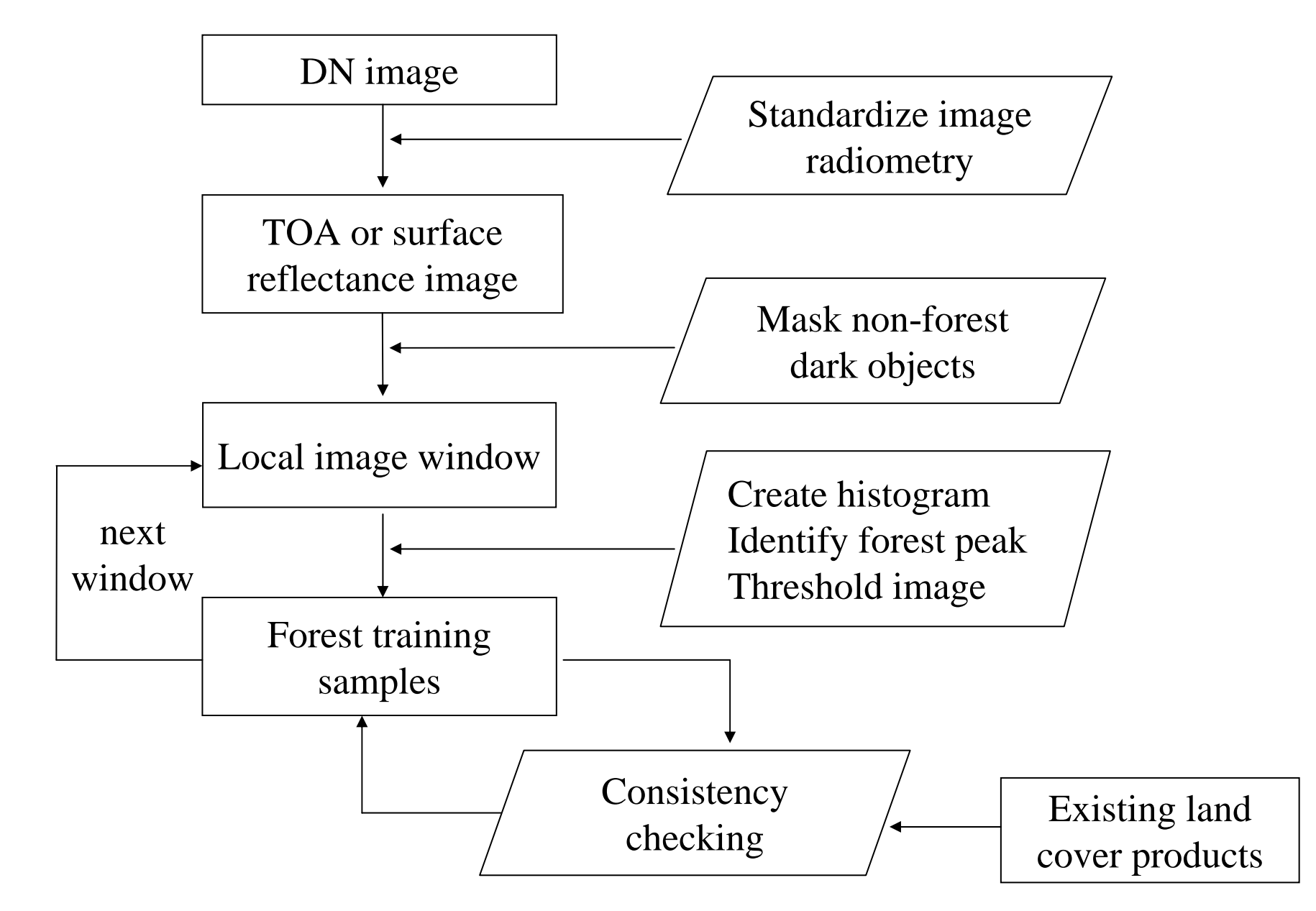

#### **2.2 Non-forest TDA**

An integrated forest index (*IFI*) is calculated using the mean and standard deviation of forest training samples to measure the likelihood of a pixel being a forest pixel:

$$
IFI = \sqrt{\frac{1}{NB} \sum_{i=1}^{NB} \left(\frac{b_i - \overline{b}_i}{SD_i}\right)^2}
$$

High *IFI* values indicate low likelihood of being forest. A non-forest training pixel is identified if its *IFI* value > a threshold value.

#### **2.3 Less Pure Training Samples**

Pixels having slightly higher *IFI* values but neighboring previously delineated forest training samples are identified as forest training samples.

Pixels having slightly lower *IFI* values but neighboring previously delineated non-forest training samples are identified as non-forest training samples

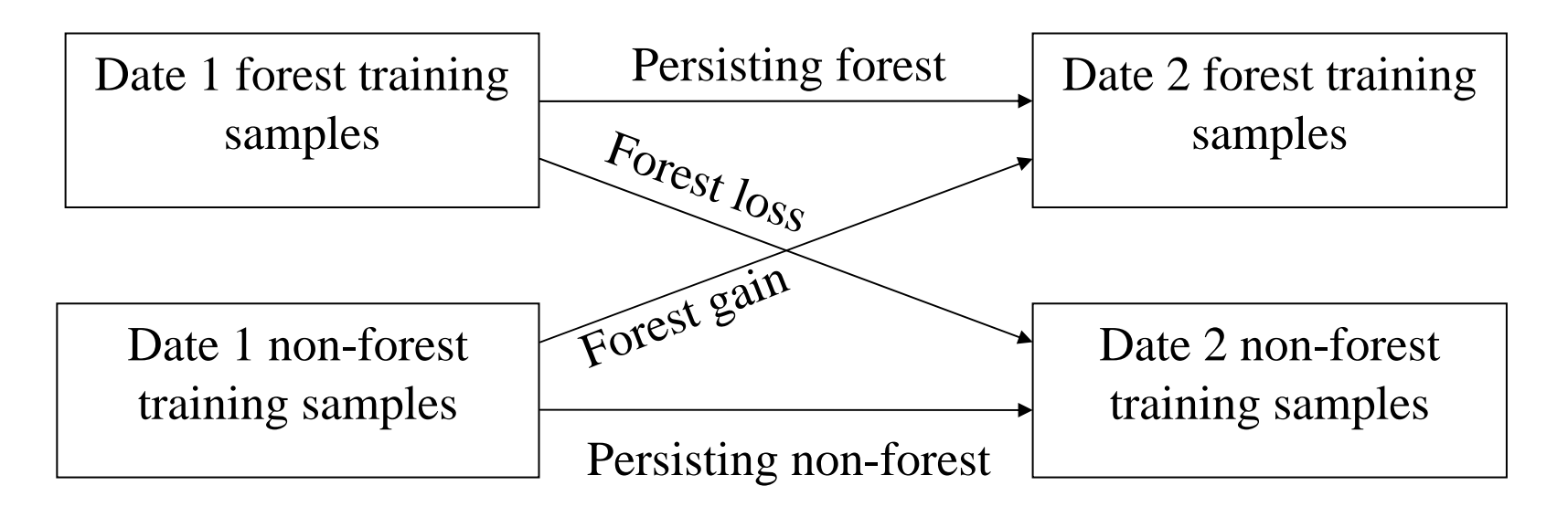

#### **2.4 Spectral Signals for Change Classes**

#### **3. SVM**

SVM defines optimal class boundaries using optimal separating hyperplanes, which are defined by minimizing the following function:

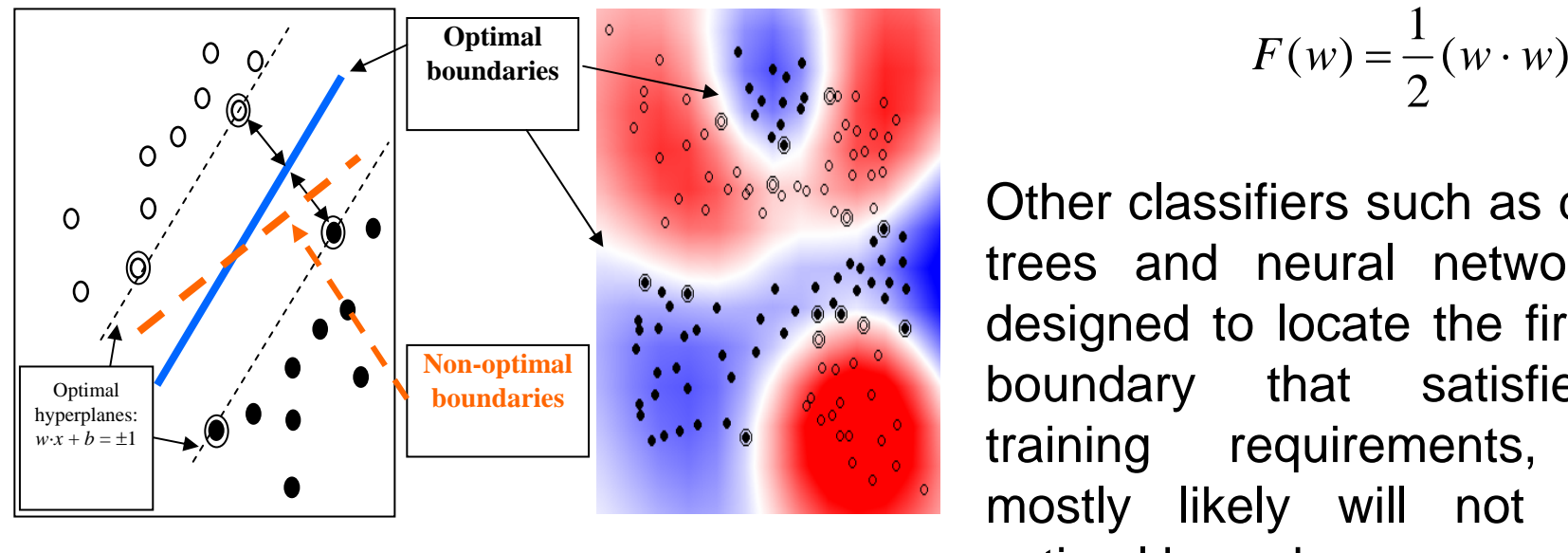

Linear boundary Non-linear boundary

The optimal class boundary is more likely to yield higher accuracy than any other nonoptimal boundary when used to classify unseen samples.

SVM uses kernel functions to locate nonlinear optimal boundaries:

$$
F(w) = \frac{1}{2}(w \cdot w)
$$

Other classifiers such as decision trees and neural networks are designed to locate the first class boundary that satisfies the training requirements, which mostly likely will not be the optimal boundary.

$$
K(x_i,x_j)=e^{-\gamma(x_i-x_j)^2}
$$

## **Test and Validation**

#### Table 1. Accuracy values of TDA-SVM derived FCC products calculated using design-based accuracy assessment procedures

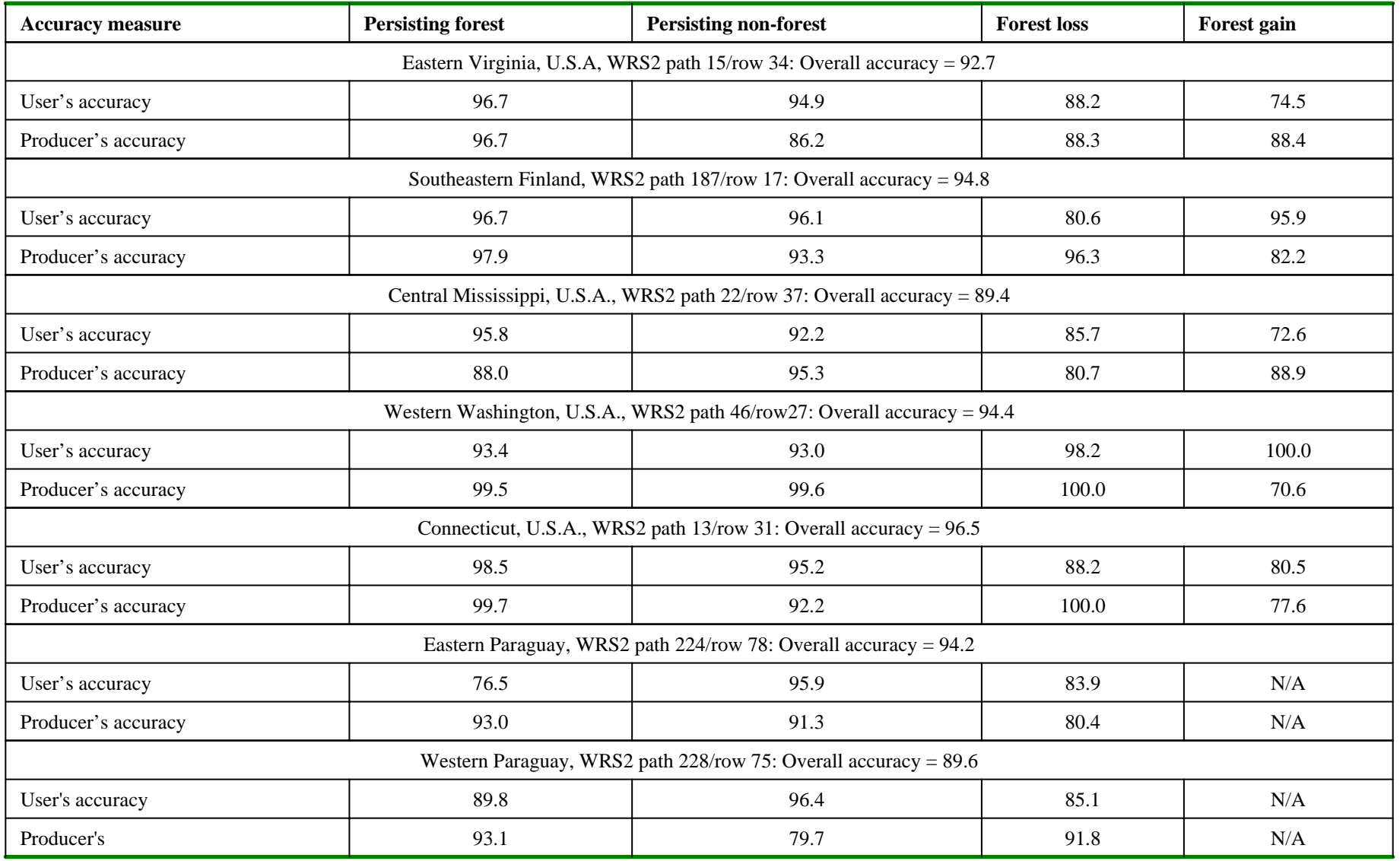

1. The TDA-SVM method was initially tested using GeoCover 1990 and 2000 images at 19 WRS2 locations selected from major forest biomes across the globe. For 5 of those areas IKONOS images were used to derive design-based accuracy estimates of the change products for the areas covered by the IKONOS images. In addition, a wall-to-wall forest cover change product of Paraguay was independently developed using conventional methods with intensive human inputs. That product was found highly accurate (overall accuracy ~95%) when evaluated using high resolution aerial photos, IKONOS, and QuickBird images. That product was used as reference to evaluate change maps produced by the TDA-SVM method for two Paraguay sites.

2. The remaining 12 sites were evaluated by visually examining the change products against the input Landsat images and available IKONOS images. Four visual assessment examples are shown here, including two areas where accuracy assessment was also performed (WRS2 path 46/row 27 and path 187/row 17).

Table 2. IKONOS images and reference samples (TM/ETM+ pixels) used to evaluate the FCC products produced by the TDA-SVM method

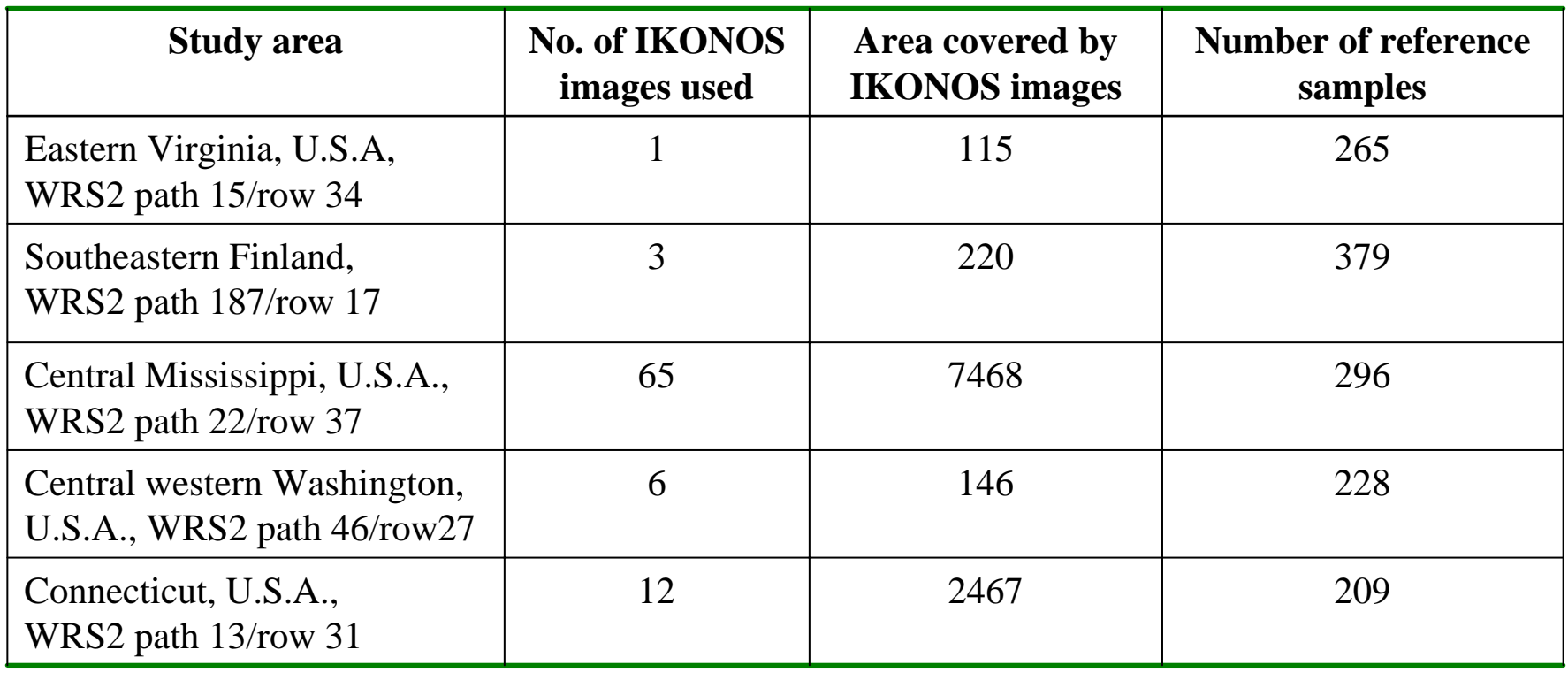

#### Table 3. 19 study areas where the the TDA-SVM method was initially tested

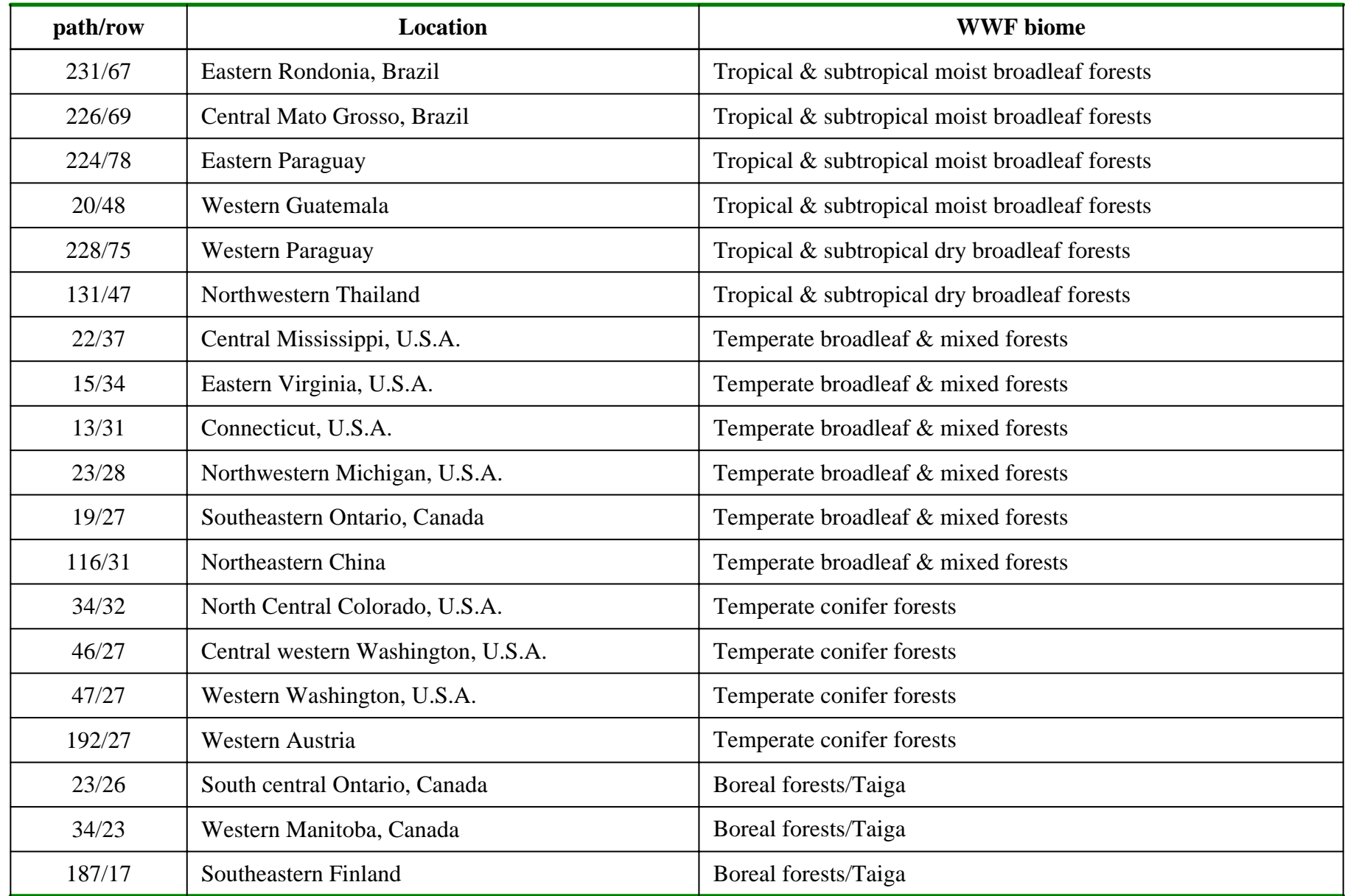

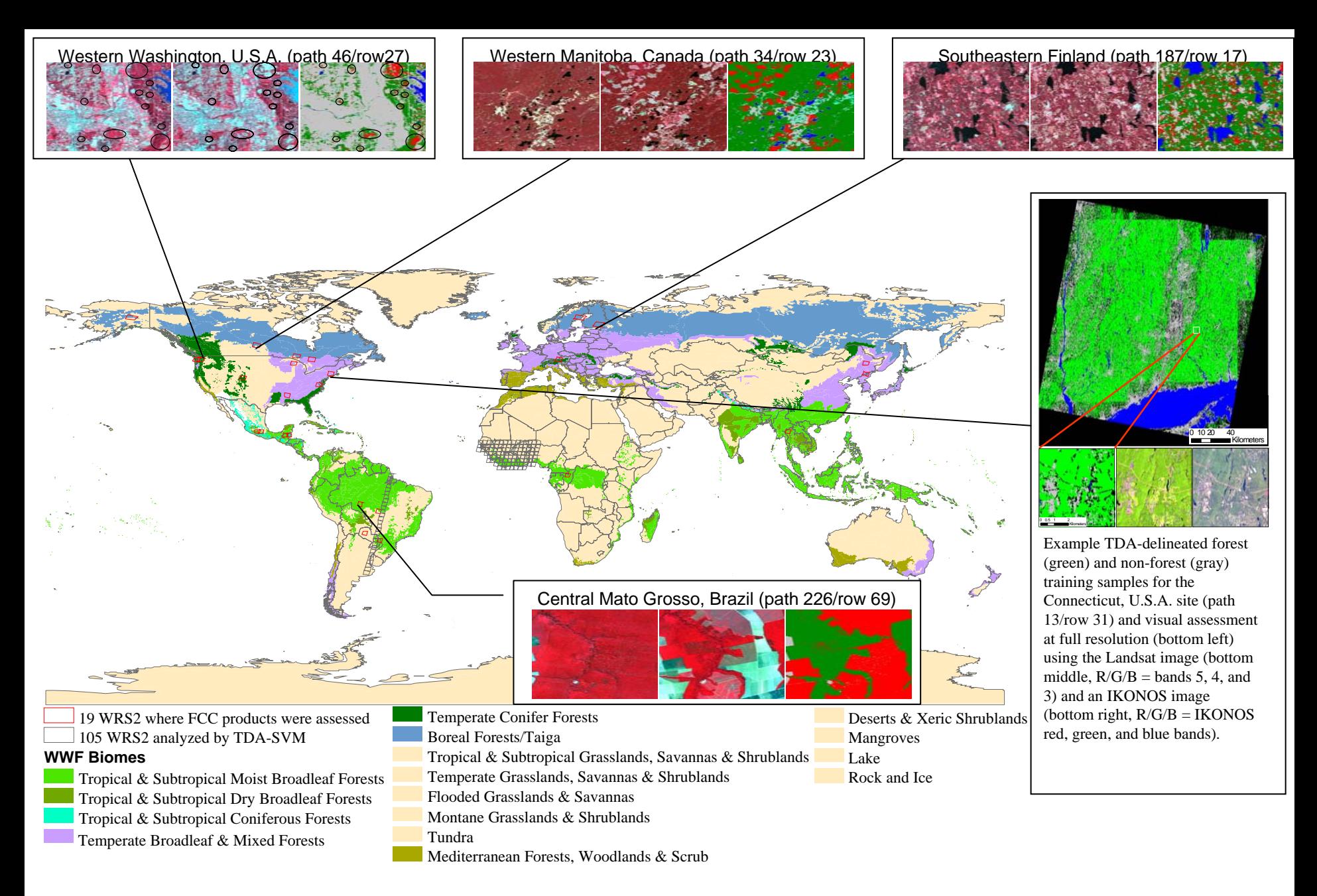

Geographic distribution of test areas (WRS2 tiles) within the World Wildlife Foundation (WWF) Biomes, along with example results for 4 test areas. In each example the 1990 image (first) and 2000 image (second) are shown with R/G/B = bands 4, 3, 2. In the derived change map (third), persisting forest, persisting nonforest, persisting water, forest loss and forest gain are shown in green, gray, blue, red, and cyan respectively.

3. The TDA-SVM method was used to produce change products using GeoCover 1990 and 2000 images for two large areas: a north-south stripe across South America (WRS2 path 225/rows 59-86) and an east-west stripe along the western African coast (WRS2 paths 191- 204/rows 51-57). It took a Windows XP desktop PC about 3 weeks to analyze a total of 105 pairs of Landsat images. A mosaic of the derived change maps for WRS2 path 225/rows 62-68 is shown to the right.

# **Summary**

A TDA-SVM method has been developed to automate forest cover change analysis using Landsat data. This method has been tested in 19 areas selected from all major forest biomes across the globe and produced very accurate results.

With a demonstrated capability to analyze 105 pair of images on a desktop PC within just 3 weeks, this method will greatly increase the feasibility of global forest cover change analysis using Landsat data.

![](_page_16_Figure_0.jpeg)

# Acknowledgement

This study was made possible through the following NASA programs: REASoN (NNG-04GC53A), LCLUC (NAG59337), ACCESS (NNH05ZDA001N-ACCESS), and Carbon Cycle Science (NRA-04-OES-01).